# Node.js API endpoints consuming the Stellar Horizon API

========================

In the root of the nodejs api project, execute the command below: To run in development mode:

\$ npm run dev

To run in production mode:

Make sure that there is an active source account(in XLM)

\$ npm start

## Routes:

- [http://{server}/accounts/create](http://localhost:3000/accounts/create)
- [http://{server}/accounts/:id](http://localhost:3000/accounts/create)
- [http://{server}/assets/create](http://localhost:3000/accounts/create)
- [http://{server}/assets/issue](http://localhost:3000/accounts/create)
- [http://{server}/assets/transfer](http://localhost:3000/accounts/create)

## Account Endpoint

URL: [http://{server}/accounts/create](http://localhost:3000/accounts/create) Method: POST

### Headers: Content-Type: application/json

This endpoint will generate a unique pair of keys using [Keypair.](https://stellar.github.io/js-stellar-sdk/Keypair.html) It will validate first the source account if it exist and then call the "Create [Account](https://www.stellar.org/developers/guides/concepts/list-of-operations.html#create-account)" operation.

In createAccountResult JSON below, I added this two keys: receiverPublicKey, receiverSecretKey. This is the newly created Stellar account and it has a starting balance of 5. I put this starting balance in a settings.js file so later we can change it.

This receiverSecretKey will be use later in signing the asset. The rest of the key/values are transaction results coming from the Horizon API. In this example, we are using the Stellar Test Network(sandbox) and the Friendbot funded the source account that's why we can perform the create account operation.

As per documentation, once we use the Stellar Public network we are going to generate a source account here <https://www.stellar.org/account-viewer>. To activate the account we can buy lumens(XLM) from an exchange and send them to your address(Public Key).

Sample SUCCESS response (JSON)

```
 "createAccountResult": {
   "_links": {
      "transaction": {
         "href":
```
"https://horizon-testnet.stellar.org/transactions/ea8a8eab71fdd50eaf6c05722f9c87353fa0b879e07a0bc6f6959e320e409752" }

},

{

"hash": "ea8a8eab71fdd50eaf6c05722f9c87353fa0b879e07a0bc6f6959e320e409752",

"ledger": 9821649,

"envelope\_xdr":

"AAAAAB/AjFcHqbtCVzpNzyfqpK0eEeGL1/LRwZ4IS5kaizSFAAAAZACV3dAAAAABAAAAAAAAAAAAAAABAAAAAAAAAA AAAAAAJa+uDXapeKxttI3W5xpmTZGbAfs8eZ/1TFTmtoOcsuoAAAAAAvrwgAAAAAAAAAABGos0hQAAAEA68X+tUW0HF VJa1erW4EJKwBRs9GpsHb2i3d9sD1tu5HM+BpHFOKFO6B8b3/L5TC/sh5kj292Ey2lVHpBzLhoG",

"result\_xdr": "AAAAAAAAAGQAAAAAAAAAAQAAAAAAAAAAAAAAAAAAAAA=",

"result\_meta\_xdr":

"AAAAAAAAAAEAAAADAAAAAACV3dEAAAAAAAAAACWvrg12qXisbbSN1ucaZk2RmwH7PHmf9UxU5raDnLLqAAAAAAL 68IAAld3RAAAAAAAAAAAAAAAAAAAAAAAAAAABAAAAAAAAAAAAAAAAAAAAAAAAAwCV3dEAAAAAAAAAAB/AjFcHq btCVzpNzyfqpK0eEeGL1/LRwZ4IS5kaizSFAAAAF0h255wAld3QAAAAAQAAAAAAAAAAAAAAAAAAAAABAAAAAAAAAAA

```
AAAAAAAAAAAAAAQCV3dEAAAAAAAAAAB/AjFcHqbtCVzpNzyfqpK0eEeGL1/LRwZ4IS5kaizSFAAAAF0V79xwAld3QAAA
AAQAAAAAAAAAAAAAAAAAAAAABAAAAAAAAAAAAAAAAAAAA"
 },
   "receiverPublicKey": "GAS27LQNO2UXRLDNWSG5NZY2MZGZDGYB7M6HTH7VJRKONNUDTSZOUQJ7",
   "receiverSecretKey": "SBQUKJFIJCC7EUZJV3UAFAZQ5CXKAXSWZRBWJK6VNYWX2VH6GFF537FO"
}
Sample ERROR response (JSON)
{
   "error": {
     "type": "https://stellar.org/horizon-errors/transaction_failed",
     "title": "Transaction Failed",
     "status": 400,
    "detail": "The transaction failed when submitted to the stellar network. The `extras.result codes` field on this response
contains further details. Descriptions of each code can be found at:
https://www.stellar.org/developers/learn/concepts/list-of-operations.html",
     "extras": {
        "envelope_xdr":
"AAAAAI6yMcCV0Lys3quiJ4qXSBABGPXAEHU0P+B8DKGkc72xAAAAZACWF48AAAAEAAAAAAAAAAAAAAABAAAAAA
AAAAAAAAAArGTG/QRISZr7fsOjAp948LeGwtEANyvE9KyJJTZlFw0AAAAAAcnDgAAAAAAAAAABpHO9sQAAAEAiGxyUsz
NuCS31h3xFonlUHD8KX9OdAZ4+vAiEB1z/0FT1MRh1jePXEU5u25A7V4wZtVIw+sQ4wQyrhTYhsHYL",
       "result_codes": {
         "transaction": "tx_failed",
                                                      This error occur when the operation failed
         "operations": [
                                                      due to lack of funds.
            "op_underfunded"
         ]
       },
       "result_xdr": "AAAAAAAAAGT/////AAAAAQAAAAAAAAAA/////gAAAAA="
     }
   }
}
==================================================================================
URL: http://{server}/accounts/:id
Method: GET
Required parameters:
id - Public key of the Stellar account
This endpoint will retrieve a single account.
Sample SUCCESS response
{
   "accountResult": {
     "_baseAccount": {
       "_accountId": "GAMTD4H7OGGHAM66WA37ANKBYAJR4T2ID4VFMJONR6VCKVHAXOAQPAJY",
       "sequence": "42334053822627844"
 },
 "_links": {
 "self": {
         "href":
"https://horizon-testnet.stellar.org/accounts/GAMTD4H7OGGHAM66WA37ANKBYAJR4T2ID4VFMJONR6VCKVHAXOAQPA
JY"
 },
       "transactions": {
         "href":
"https://horizon-testnet.stellar.org/accounts/GAMTD4H7OGGHAM66WA37ANKBYAJR4T2ID4VFMJONR6VCKVHAXOAQPA
JY/transactions{?cursor,limit,order}",
         "templated": true
       },
       "operations": {
```
"href":

```
"https://horizon-testnet.stellar.org/accounts/GAMTD4H7OGGHAM66WA37ANKBYAJR4T2ID4VFMJONR6VCKVHAXOAQPA
JY/operations{?cursor,limit,order}",
          "templated": true
       },
       "payments": {
          "href":
"https://horizon-testnet.stellar.org/accounts/GAMTD4H7OGGHAM66WA37ANKBYAJR4T2ID4VFMJONR6VCKVHAXOAQPA
JY/payments{?cursor,limit,order}",
          "templated": true
       },
       "effects": {
          "href":
"https://horizon-testnet.stellar.org/accounts/GAMTD4H7OGGHAM66WA37ANKBYAJR4T2ID4VFMJONR6VCKVHAXOAQPA
JY/effects{?cursor,limit,order}",
          "templated": true
       },
        "offers": {
          "href":
"https://horizon-testnet.stellar.org/accounts/GAMTD4H7OGGHAM66WA37ANKBYAJR4T2ID4VFMJONR6VCKVHAXOAQPA
JY/offers{?cursor,limit,order}",
          "templated": true
       },
        "trades": {
          "href":
"https://horizon-testnet.stellar.org/accounts/GAMTD4H7OGGHAM66WA37ANKBYAJR4T2ID4VFMJONR6VCKVHAXOAQPA
JY/trades{?cursor,limit,order}",
          "templated": true
       },
        "data": {
          "href":
"https://horizon-testnet.stellar.org/accounts/GAMTD4H7OGGHAM66WA37ANKBYAJR4T2ID4VFMJONR6VCKVHAXOAQPA
JY/data/{key}",
          "templated": true
       }
     },
     "id": "GAMTD4H7OGGHAM66WA37ANKBYAJR4T2ID4VFMJONR6VCKVHAXOAQPAJY",
    "paging_token": ""
     "account_id": "GAMTD4H7OGGHAM66WA37ANKBYAJR4T2ID4VFMJONR6VCKVHAXOAQPAJY",
     "sequence": "42334053822627844",
     "subentry_count": 0,
     "thresholds": {
       "low_threshold": 0,
      "med_threshold": 0,
      "high_threshold": 0
 },
 "flags": {
       "auth_required": false,
       "auth_revocable": false
     },
     "balances": [
       {
          "balance": "999.9999600",
         "asset_type": "native"
       }
 ],
 "signers": [
 {
          "public_key": "GAMTD4H7OGGHAM66WA37ANKBYAJR4T2ID4VFMJONR6VCKVHAXOAQPAJY",
          "weight": 1,
          "key": "GAMTD4H7OGGHAM66WA37ANKBYAJR4T2ID4VFMJONR6VCKVHAXOAQPAJY",
         "type": "ed25519_public_key"
       }
     ],
```

```
 "data_attr": {}
    }
}
```

```
Asset Endpoint
URL: http://{server}/assets/create
Method: POST
Headers: Content-Type: application/json
Body:
{
```

```
"assetCode":"ABC",
"issuerId":"SATVM4BDCM43CKO3U3OJKIJRXRN3J4YVGVESM7NIEZAUFCCN66UOHZKK",
"receiverId":"SBALK4G6X6QKMMR7VNDKOAQNPQFUCULAC3V7FO5TIGSGR2BI2YLVFTGJ"
}
```
This endpoint will create an asset and the receiverId(distribution account) should established a trustline to the issuing account using the ["change](https://www.stellar.org/developers/guides/concepts/list-of-operations.html#change-trust) trust" operation.

#### **Required parameters:**

assetCode - Asset to send to the destination account(a short identifier of 1–12 alphanumeric).

issuerId – Secret key of the issuing account that issued the asset.

receiverId - Secret key of the distribution account that will hold the asset.

As per documentation, when creating the assets the receiverId will perform the "change trust" operation and sign it using his secret key.

```
Sample SUCCESS response
```

```
 "transactionResult": {
    "_links": {
      "transaction": {
         "href":
```
"https://horizon-testnet.stellar.org/transactions/35605e13ec34dcc77fd3b506c3b7cb6622de8c35cdc833313136ce689cddf3d3 "

```
 }
```
{

 }, "hash": "35605e13ec34dcc77fd3b506c3b7cb6622de8c35cdc833313136ce689cddf3d3",

```
 "ledger": 9822524,
```

```
 "envelope_xdr":
```
"AAAAAKWg/YZl2wWdpWtzOTEFas2LFL/cSqyLQb0dxY23+ZaFAAAAZACV4DUAAAACAAAAAAAAAAAAAAABAAAAAAA AAAYAAAABQUJDAAAAAACqUZXiF0X32aWGFVOVgPWOnII9UwgGFA8/7CIbzvrVWAAAAAAF9eEAAAAAAAAAAAG3+Z aFAAAAQBHAAvOXZFqwd9KwphAjObwQWwhAaUxnRtAPtUSx86vFz0TMi+HSGe43ra66alPAnHWDg+udT3T2Jp4awyQGr wY=",

"result\_xdr": "AAAAAAAAAGQAAAAAAAAAAQAAAAAAAAAGAAAAAAAAAAA=",

```
 "result_meta_xdr":
```
"AAAAAAAAAAEAAAADAAAAAACV4TwAAAABAAAAAKWg/YZl2wWdpWtzOTEFas2LFL/cSqyLQb0dxY23+ZaFAAAAAUF CQwAAAAAAqlGV4hdF99mlhhVTlYD1jpyCPVMIBhQPP+wiG8761VgAAAAAAAAAAAAAAAAF9eEAAAAAAQAAAAAAAAA AAAAAAwCV4TwAAAAAAAAAAKWg/YZl2wWdpWtzOTEFas2LFL/cSqyLQb0dxY23+ZaFAAAAAAL677gAleA1AAAAAgAAA AAAAAAAAAAAAAAAAAABAAAAAAAAAAAAAAAAAAAAAAAAAQCV4TwAAAAAAAAAAKWg/YZl2wWdpWtzOTEFas2LFL/ cSqyLQb0dxY23+ZaFAAAAAAL677gAleA1AAAAAgAAAAEAAAAAAAAAAAAAAAABAAAAAAAAAAAAAAAAAAAA" }

```
}
```
Sample ERROR response (JSON)

{ "error": "Issuing Account doesn't exist or inactivated."

This error occur if the account is not activated yet. Make sure the correct network is being used and the account is funded/created. To check the lumens balance of the account we go to this site https://www.stellar.org/account-viewer and enter the Secret Key of the account.

Sample ERROR response

#### { "error": {

}

"type": "https://stellar.org/horizon-errors/transaction\_failed",

"title": "Transaction Failed",

"status": 400,

 "detail": "The transaction failed when submitted to the stellar network. The `extras.result\_codes` field on this response contains further details. Descriptions of each code can be found at:

https://www.stellar.org/developers/learn/concepts/list-of-operations.html",

"extras": {

"envelope\_xdr":

"AAAAAFfU9fQ5gsgKziLJoeLSVUvJcNMhzt3Y2CVY5/ezRYxBAAAAZACVmdwAAAAbAAAAAAAAAAAAAAABAAAAAAAAA AYAAAABQUJDMQAAAADGliYRy4TeVAgxh6Ph4jdGdRzW2kUTr8uL/l9ghD1C4QAAAAAF9eEAAAAAAAAAAAGzRYxBAA AAQO7XduemHeKKHuFhVWDT2g42fWrNd3wzbDqC+R4GocTZFb2ALFQN0MaHzpEQsQZ6r/gUI5nmufaxUJBW7hmemwg =",

 "result\_codes": { "transaction": "tx\_failed", This error occur when the operation does not "operations": [ correctly specify an issuing asset. "op\_no\_issuer" ] }, "result\_xdr": "AAAAAAAAAGT//////AAAAAQAAAAAAAAAG//////gAAAAA=" } } } { "error": "Error: Asset code is invalid This error occur when the asset code is invalid. (maximum alphanumeric, 12 characters at max)" } { This error occur when asset code is missing. "error": "Asset Code is required." } { This error occur when issuer Id is missing. "error": "Asset Issuer ID is required" }

"error": "Receiver ID is required."

{

}

==================================================================================

```
URL: http://{server}/assets/issue
Method: POST
Headers: Content-Type: application/json
Body:
{
"assetCode":"ABC",
"amount": "10.0000000",
```
"issuerId":"SATVM4BDCM43CKO3U3OJKIJRXRN3J4YVGVESM7NIEZAUFCCN66UOHZKK", "receiverId":"SBALK4G6X6QKMMR7VNDKOAQNPQFUCULAC3V7FO5TIGSGR2BI2YLVFTGJ" }

#### **Required parameters:**

 } }

assetCode - Asset to send to the destination account(a short identifier of 1–12 alphanumeric). issuerId – Secret key of the issuing account that issued the asset. receiverId – Secret key of the recipient account. amount - Amount of the aforementioned asset to send.

Issuing an asset to a user is done by the receiver establishing a trustline to the issuer, and the issuer sending an x amount of asset to the user.

```
Sample SUCCESS response
{
  "transactionResult": {
     "_links": {
      "transaction": {
        "href":
"https://horizon-testnet.stellar.org/transactions/0b3b617befcefa87997bd1427c1c66865e40e936200ef75b92f3ba64656febe8"
      }
 },
    "hash": "0b3b617befcefa87997bd1427c1c66865e40e936200ef75b92f3ba64656febe8",
    "ledger": 9823079,
     "envelope_xdr":
"AAAAAKpRleIXRffZpYYVU5WA9Y6cgj1TCAYUDz/sIhvO+tVYAAAAZACV4DQAAAACAAAAAAAAAAAAAAABAAAAAAAA
AAEAAAAApaD9hmXbBZ2la3M5MQVqzYsUv9xKrItBvR3Fjbf5loUAAAABQUJDAAAAAACqUZXiF0X32aWGFVOVgPWOnII
9UwgGFA8/7CIbzvrVWAAAAAAAmJaAAAAAAAAAAAHO+tVYAAAAQI05kGTT65KWb0FEuUroKhTMa/YJQb10JFT5wtxGQ
4+hdpVoglHy7T+9LYSXNKuQy+kDUXhnxAvN6jhwL+9MSgE=",
     "result_xdr": "AAAAAAAAAGQAAAAAAAAAAQAAAAAAAAABAAAAAAAAAAA=",
     "result_meta_xdr":
"AAAAAAAAAAEAAAACAAAAAwCV4xUAAAABAAAAAKWg/YZl2wWdpWtzOTEFas2LFL/cSqyLQb0dxY23+ZaFAAAAAUF
CQwAAAAAAqlGV4hdF99mlhhVTlYD1jpyCPVMIBhQPP+wiG8761VgAAAAAAAAAAAAAAAAF9eEAAAAAAQAAAAAAAAA
AAAAAAQCV42cAAAABAAAAAKWg/YZl2wWdpWtzOTEFas2LFL/cSqyLQb0dxY23+ZaFAAAAAUFCQwAAAAAAqlGV4hdF
99mlhhVTlYD1jpyCPVMIBhQPP+wiG8761VgAAAAAAJiWgAAAAAAF9eEAAAAAAQAAAAAAAAAA"
```

```
Sample ERROR response
{
   "error": {
     "type": "https://stellar.org/horizon-errors/transaction_failed",
      "title": "Transaction Failed",
     "status": 400,
     "detail": "The transaction failed when submitted to the stellar network. The `extras.result codes` field on this response
contains further details. Descriptions of each code can be found at:
https://www.stellar.org/developers/learn/concepts/list-of-operations.html",
     "extras": {
        "envelope_xdr":
"AAAAAAmFfIDIlAKJiErcEJyAEbBpGiovhC2PJ1QK4yVsvyagAAAAZACUUWcAAAANAAAAAAAAAAAAAAABAAAAAAAAA
AEAAAAApaD9hmXbBZ2la3M5MQVqzYsUv9xKrItBvR3Fjbf5loUAAAABQUJDAAAAAAAJhXyAyJQCiYhK3BCcgBGwaRoqL
4QtjydUCuMlbL8moAAAAAAAmJaAAAAAAAAAAAFsvyagAAAAQGm9JFCTfjTkUufLCNvOvb4/p/QQc+UfdPmFGlalob72B/u
CLUccHK8GdwMpfeqPje9/bb9azGRfTitesQpm/gI=",
                                                  This error occur if the receiver does not trust the issuer of
 "result_codes": {
                                                  the asset being sent. To solve it, the receiver must create a
 "transaction": "tx_failed",
          "operations": [
                                                  trustline to the issuing account.
            "op_no_trust"
[[[[[[[[[[[]]]]]
 },
        "result_xdr": "AAAAAAAAAGT/////AAAAAQAAAAAAAAAB////+gAAAAA="
     }
   }
}
{
                                                            This error occur when amount is missing.
   "error": "Amount is required."
}
{
   "error": "Error: Asset code is invalid
                                                               This error occur when the asset code is invalid.
(maximum alphanumeric, 12 characters at max)"
}
{
                                                       This error occur when asset code is missing.
   "error": "Asset Code is required."
}
{
                                                              This error occur when issuer Id is missing.
   "error": "Asset Issuer ID is required"
}
{
                                                        This error occur when receiver Id is missing.
   "error": "Receiver ID is required."
}
```

```
==================================================================================
```

```
URL: http://{server}/assets/transfer
Method: POST
Headers: Content-Type: application/json
Body:
{
"assetCode":"ABC",
"amount": "1",
"issuerId":"SCSGGRV4M24KGJJ4GZYFJKJZADHO3632MY6ZF33A6FLRKPYKZ6ANCMPY",
"distributorId":"SCQSL3RUV3BLN7JXXFIQDE5F2PMVVLFUY3546HY3HG6LTUYHBAI7F32C",
"receiverId":"SDXPFHOZ7INZP2PKJ6GV6SOKNWZZ55HDBUUL3NSQMI7HICYMFXG2OST7",
}
```
This endpoint will move a particular asset from distributor account to another account.

#### **Required parameters:**

assetCode - Asset to send to the recipient account(a short identifier of 1–12 alphanumeric). issuerId – Secret key of the issuing account that issued the asset. distributorId – Account address(Distributor account Secret key) that will send the asset to another account. receiverId – Account address(Secret key) that will receive the asset. amount - Amount of the aforementioned asset to move.

```
Sample SUCCESS response
{
"transactionResult": {
"_links": {
        "transaction": {
        "href":
        "https://horizon-testnet.stellar.org/transactions/9d3995e22a8fe8ece3284e7f84e0980522dd9b5ba0b5da17eb92d69abdd2c7ec"
}
},
"hash": "9d3995e22a8fe8ece3284e7f84e0980522dd9b5ba0b5da17eb92d69abdd2c7ec",
"ledger": 10046867,
"envelope_xdr":
"AAAAAK/tqS3GVr8B14b+QFew0PUR8uhsu6FUvelkkEkySv8JAAAAZACT9KcAAAA3AAAAAAAAAAAAAAABAAAAAAAAAAEAAAAAvfRwx
7WETHkvfhXMIiJmH2DMHpMXkvQCuUIZmsNmSxUAAAACUFNFVEVMAAAAAAAAAAAAAESXSg8gBVFRivqNcJjj6dBBYEbWhQN2KxF8
ASAF+/UCAAAAAACYloAAAAAAAAAAATJK/wkAAABApQdFJzN0DUsjXWf5chXkLRnbNH0F3cPEN0JH2iVQIZuYAtS1lMrpOsq96xs5FNXA
9+hYj9xfkwlkQHaVZXC2CA==",
"result_xdr": "AAAAAAAAAGQAAAAAAAAAAQAAAAAAAAABAAAAAAAAAAA=",
"result_meta_xdr":
"AAAAAAAAAAEAAAAEAAAAAwCYfPIAAAABAAAAAK/tqS3GVr8B14b+QFew0PUR8uhsu6FUvelkkEkySv8JAAAAAlBTRVRFTAAAAAAAA
AAAAABEl0oPIAVRUYr6jXCY4+nQQWBG1oUDdisRfAEgBfv1AgAAAAAAmJaAf/////////8AAAABAAAAAAAAAAAAAAABAJlNkwAAAAEAAA
AAr+2pLcZWvwHXhv5AV7DQ9RHy6Gy7oVS96WSQSTJK/wkAAAACUFNFVEVMAAAAAAAAAAAAAESXSg8gBVFRivqNcJjj6dBBYEbWh
QN2KxF8ASAF+/UCAAAAAAAAAAB//////////wAAAAEAAAAAAAAAAAAAAAMAmHzyAAAAAQAAAAC99HDHtYRMeS9+FcwiImYfYMwekxeS
9AK5Qhmaw2ZLFQAAAAJQU0VURUwAAAAAAAAAAAAARJdKDyAFUVGK+o1wmOPp0EFgRtaFA3YrEXwBIAX79QIAAAAAAcnDgH/////////
/AAAAAQAAAAAAAAAAAAAAAQCZTZMAAAABAAAAAL30cMe1hEx5L34VzCIiZh9gzB6TF5L0ArlCGZrDZksVAAAAAlBTRVRFTAAAAAAA
AAAAAABEl0oPIAVRUYr6jXCY4+nQQWBG1oUDdisRfAEgBfv1AgAAAAACYloAf/////////8AAAABAAAAAAAAAAA="
}
}
```
Sample ERROR response

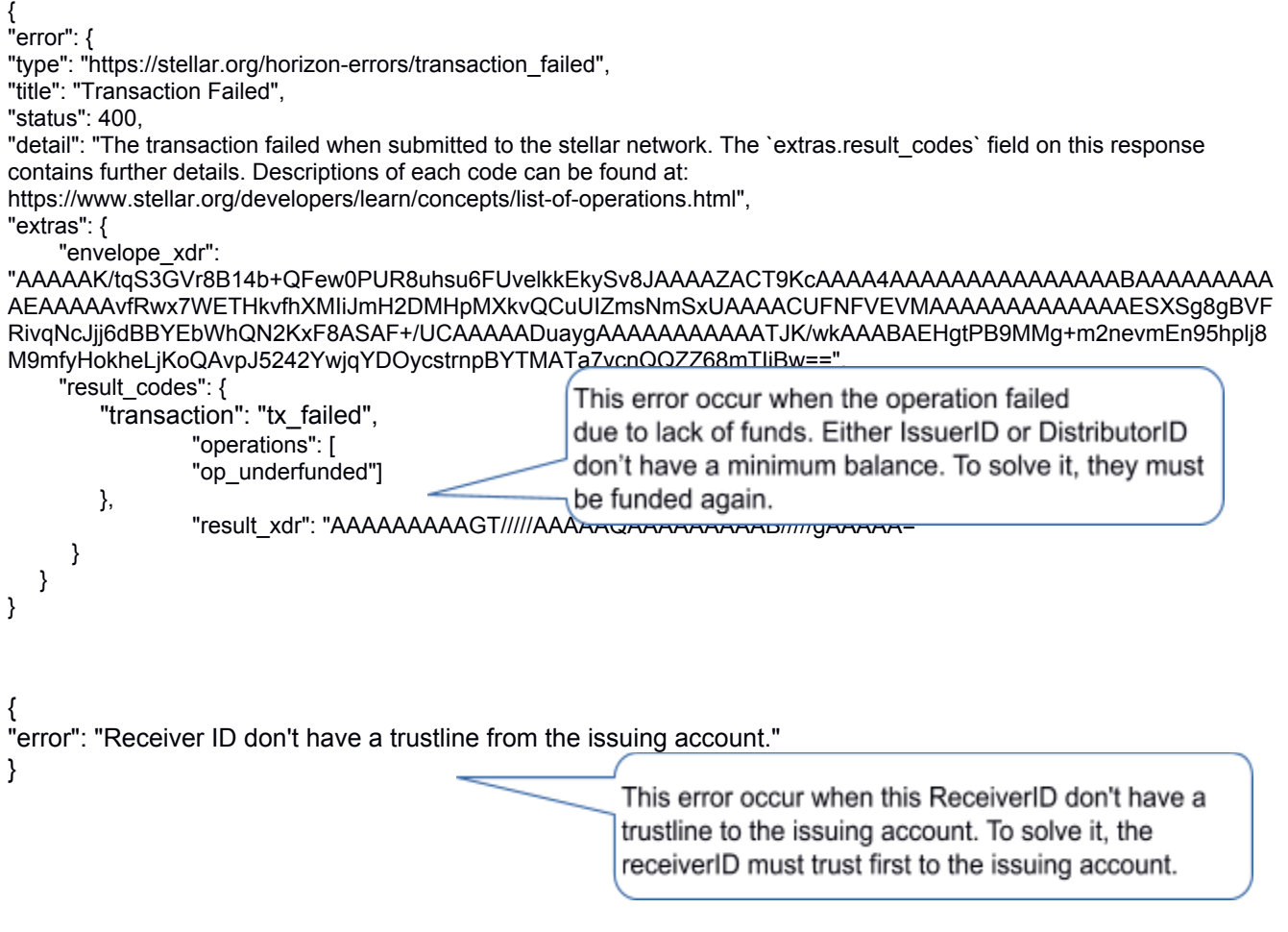

Useful Tools: https://www.stellar.org/account-viewer/#!/ https://www.stellar.org/laboratory/#explorer https://stellarchain.io